$\blacksquare$ 

## **Masseregistrering af mails**

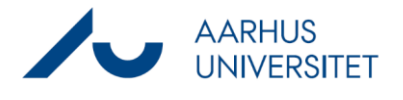

Ť.

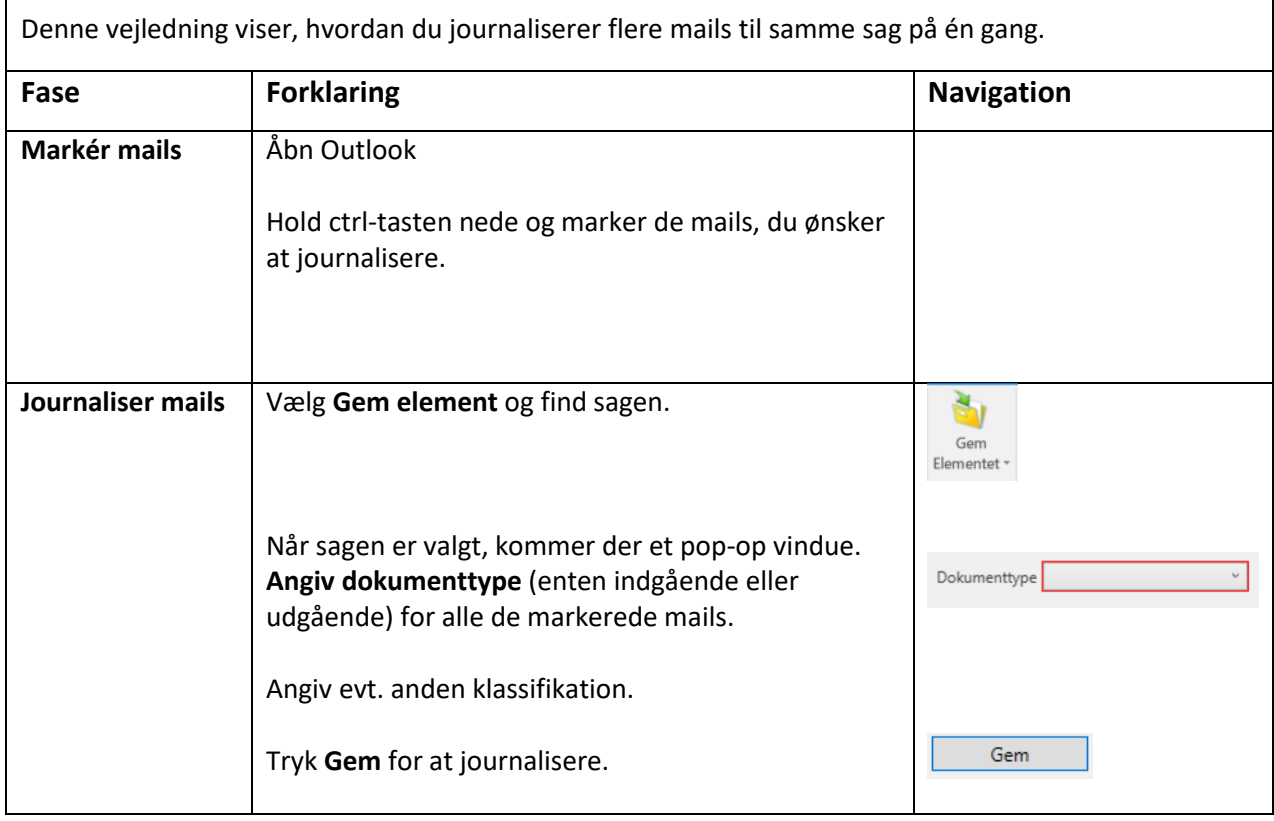